# $\mathbb{R}$  $\mathbb{I}_{\mathbb{I}}$

# **CONTENTS**

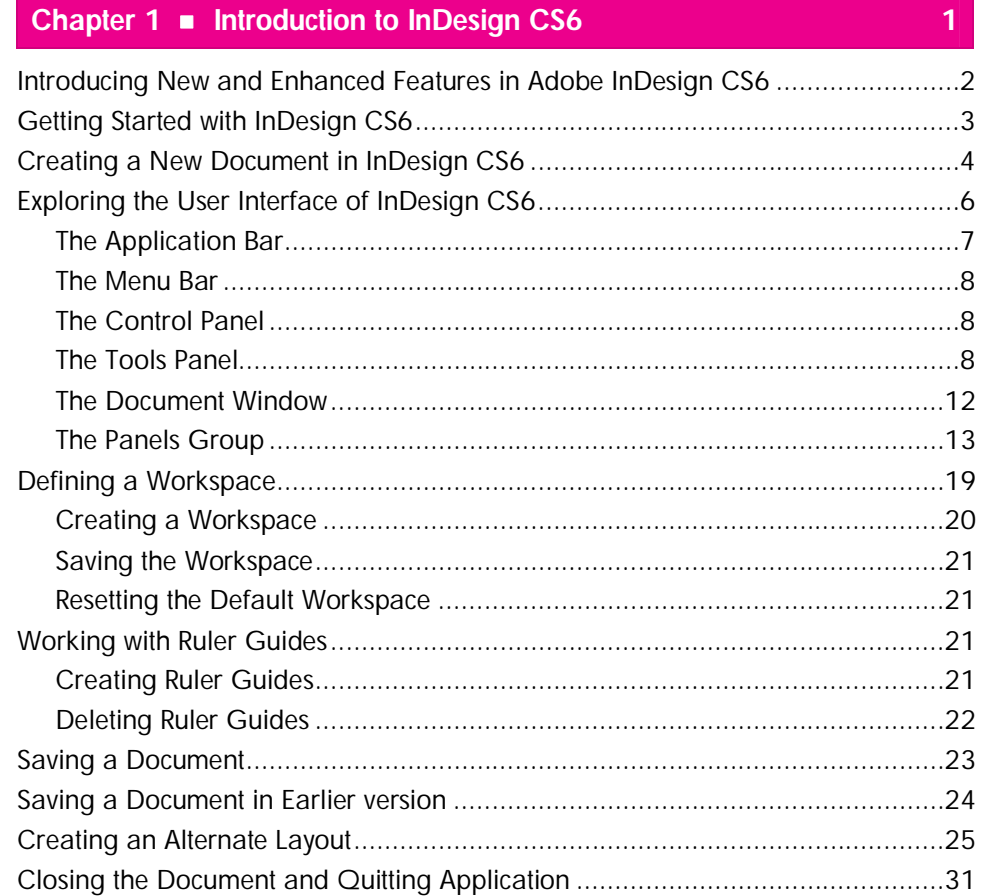

## Chapter 2 ■ Working with Document

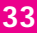

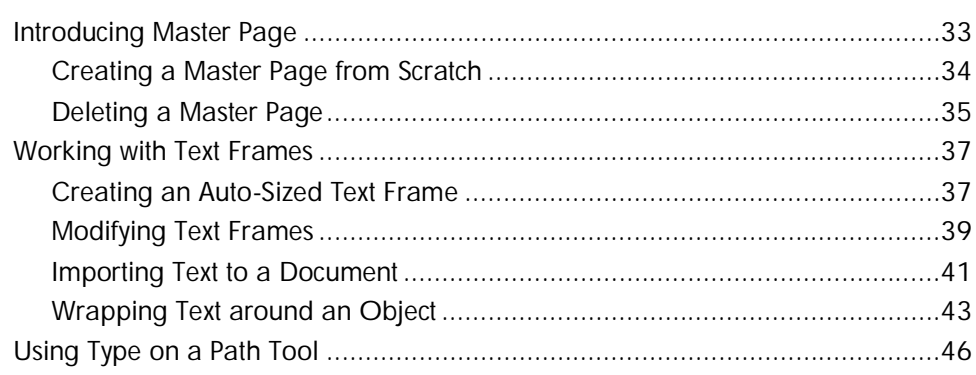

#### InDesign CS6 in Simple Steps

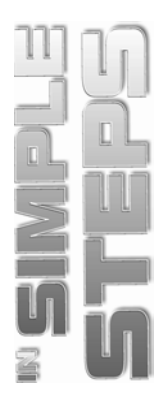

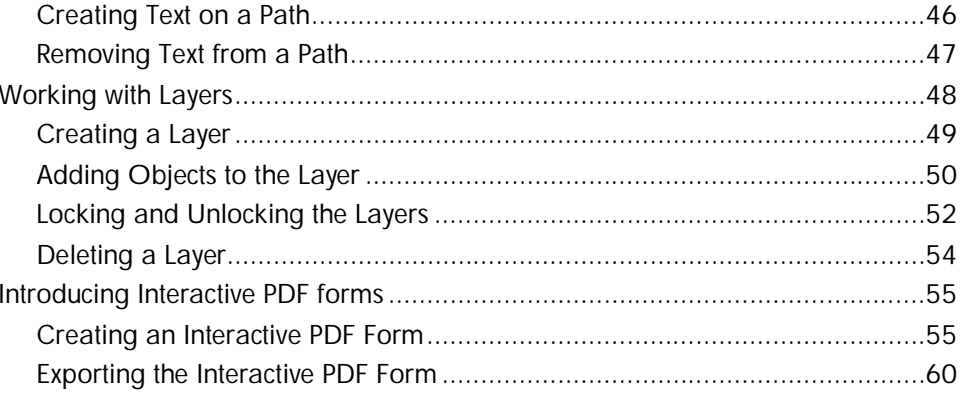

### Chapter 3 ■ Formatting the Document

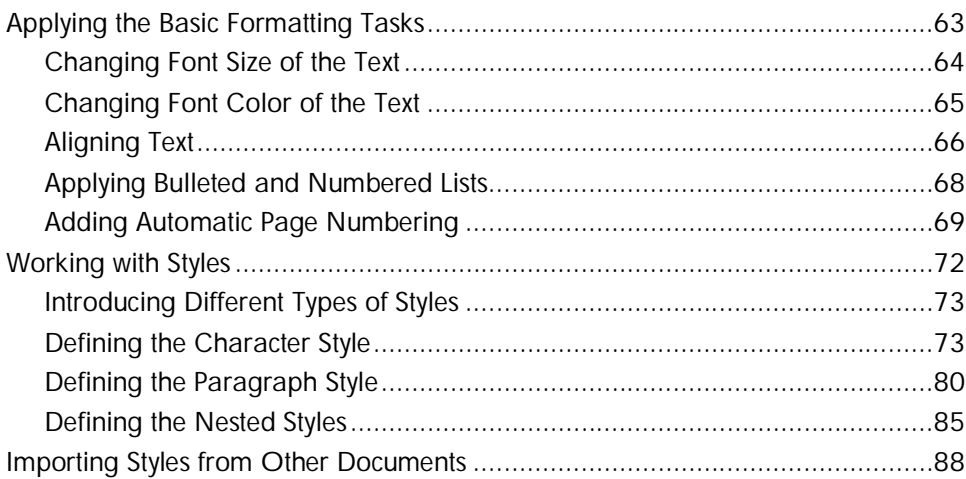

## Chapter 4 • Working with Tables

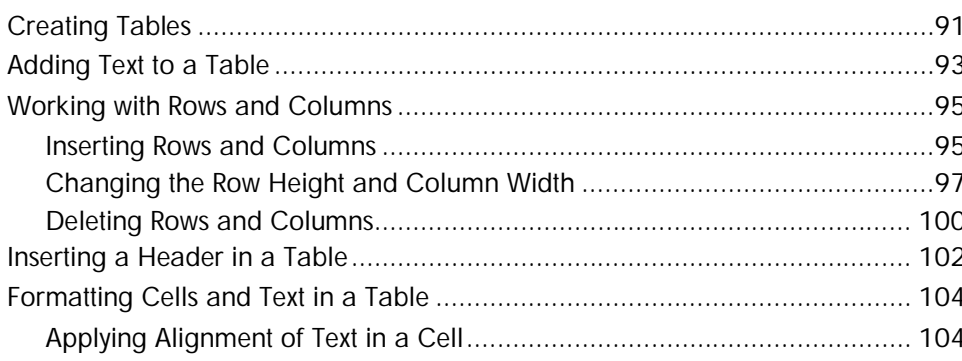

# 63

91

#### **Contents**

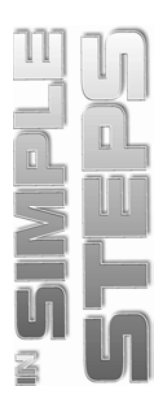

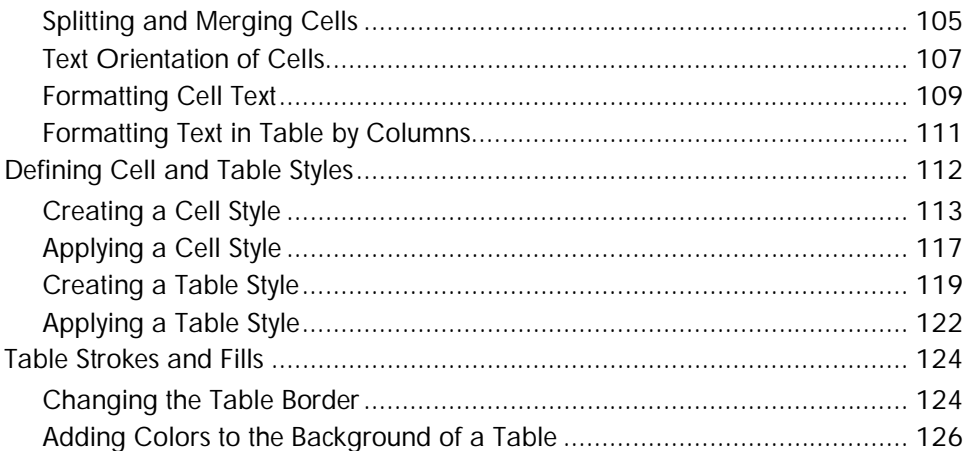

#### Chapter 5 Working with Drawing Tools

129 

#### Chapter 6 ■ Working with Objects

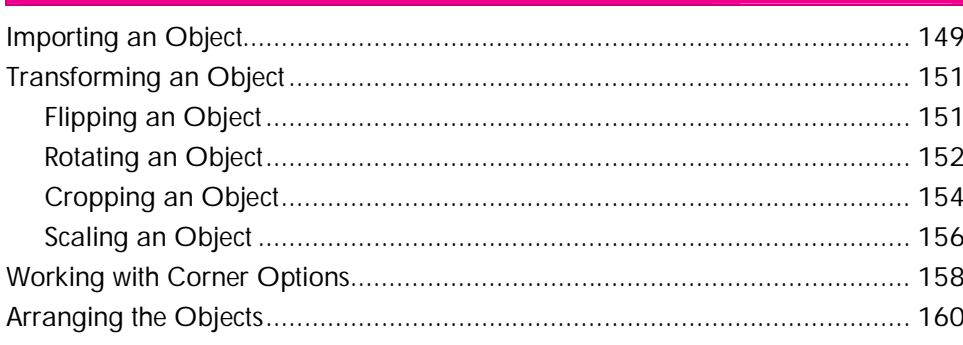

149

#### **InDesign CS6 in Simple Steps**

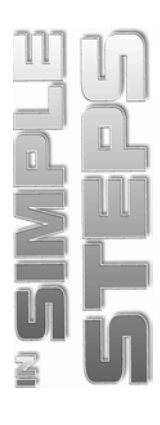

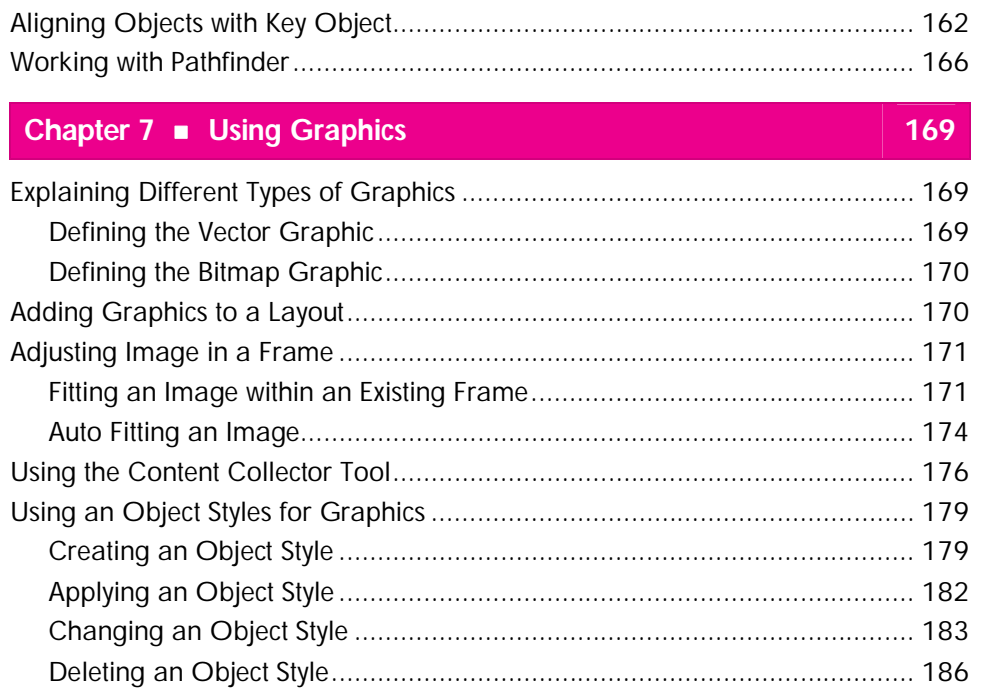

# **Chapter 8 Applying Effects and Animations 189**

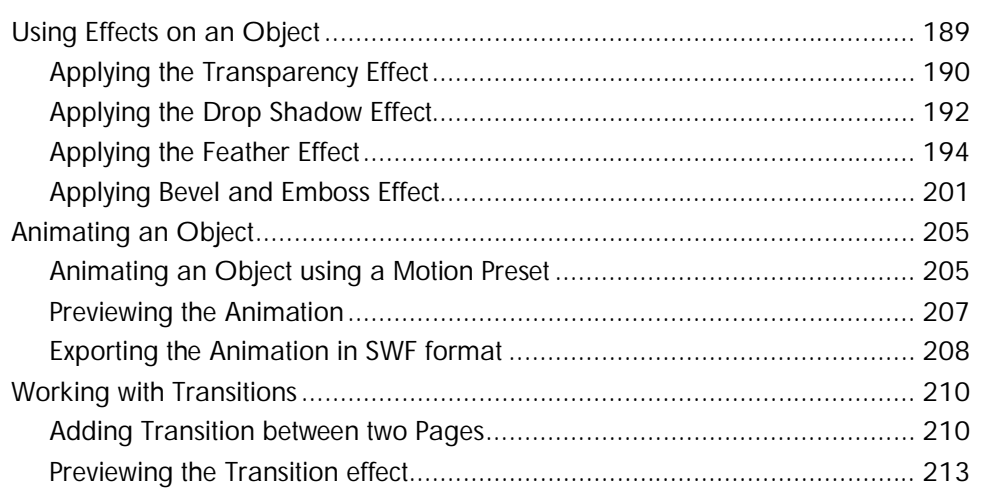

### **Chapter 9 Working with Colors and Strokes 215**

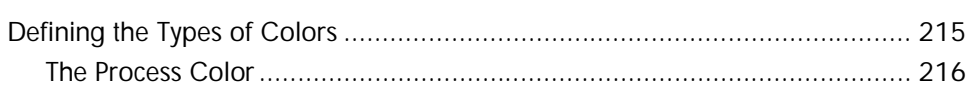

#### **Contents**

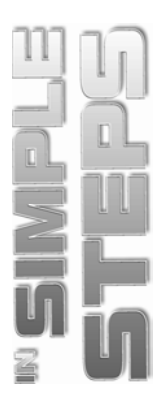

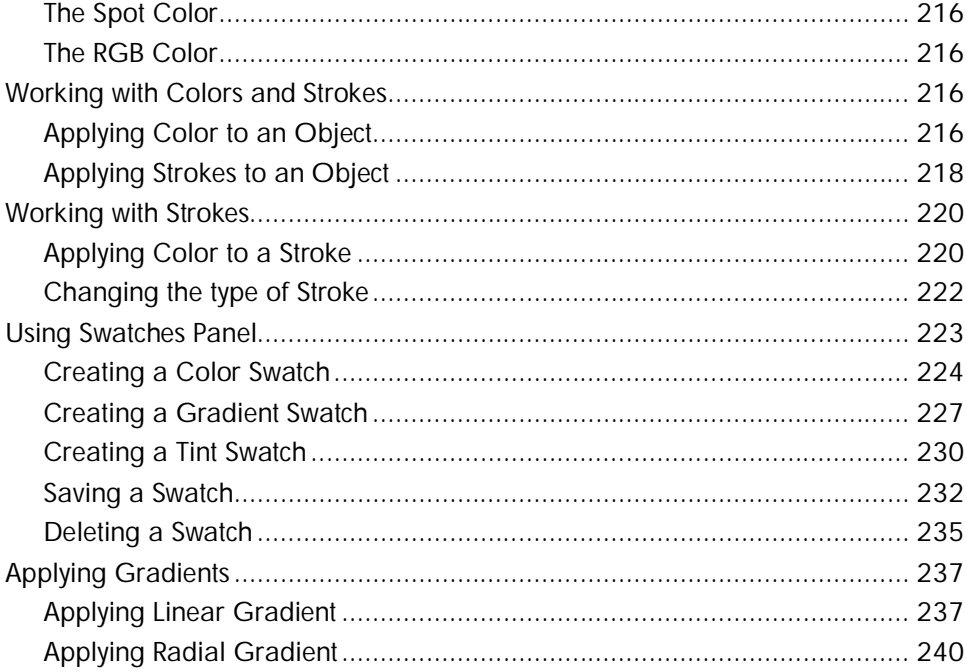

#### Chapter 10 ■ Publishing the Document 243